## **Први колоквијум из Пројектовања софтвера**

- **1)** *(30 поена)* Одговорити концизно (по једна или две реченице) и прецизно на следећа пит aња:
	- **а)** Како се на дијаграму класа може означити: (1) статички атриб ут, (2) да се из класе не може изводити, (3) да је класа услужна (*utility*) класа?
	- **б)** Да ли синхрона порука на дијаграму интеракције обухвата извршење активности на страни пријема и зашто? Навести симбол синхроне поруке и навести опште примере синхроних пор ука у софтверу.
	- **в)** Какву објектну структуру описује пројектни узорак Састав (Склоп, Композиција , *Composite*) и шта је карактеристика свих елемената те структуре?
- **2)** *(70 поена)* Пројектовати решење следећег проблема на језику UML:

Некретнина има једнозначни идентификатор који може да се дохвати. Може да јој се дохвати врста и да јој се одреди вредност. Кућа, њива и шума су некретнине са текстуално задатом локацијом и реалном вредношћу. Имање је некретнина која може да садржи произвољан број других некретнина. Ствара се празно, након чега се некретнине додају једна по једна. Може да се дохвати број некретнина на имању и да се дохвати некретнина са задатим идентификатором. Документ може да се копира. Власнички лист је документ који има власника (видети ниже) и некретнину који могу да се дохвате . Може да му се промени власник . Јединствени катастар чува прозвољан број власничких листова . Ствара се празан, након чега се власнички листови додају или уклањају, појединачно. Може да се д охвати власнички лист са задат им идентификатором некретнине. Особа има једнозначан идентификатор и име који могу да се дохват е. Власник је особа која може да поседује произвољан број власничких листова. Ствара се без власничких листова, након чега се власнички листови додају или уклањају појединачно. М оже да се израчуна укупна вредност некретнина које власник поседује и да се дохвати власнички лист за задати идентификатор некретнине. Једна некретнина може да припада највише једном власнику. Адвокат је особа која некретнине. једна некретнина може да припада највише једном власнику. Адвокат је осооа која<br>може да прихвати документ и која може да изврши купопродају на основу задатог идентификатора може да прихвати документ и која може да изврши купопродају на основу задатог идентификатора<br>некретнине и купца, будућег власника . Купопродаја се врши тако што адвокат на основу идентификатора некретнине из катастра дохвати и прихвати одговарајући власнички лист, направи произвољан број његових копија, у којима промени власник а (купца), те једну копију додели катастру и једну новом власнику (купцу). Оригинални власнички лист се уклања из катастра и од власника.

Приложити:

- · дијаграм класа (детаљан садржај класа и односе међу класама н а потребном броју слика) логично организованих по пакетима;
- · приказ коришћених пројектних узорака (нагласити ако је узорак атипичан, уз образложење);
- · дијаграм објеката који приказује власника који поседује кућу и имање које се састоји од шуме, њиве и другог имања са 2 куће.
- · дијаграм секвенце који приказује куповину неке некретнине.

## **НАПОМЕНЕ: а)** Колоквијум траје **<sup>100</sup>** минута.

- **б)** Рад се предаје искључиво у факултетској вежбанци за испите ( -5 поена за неадекватну вежбанку). Није дозвољено имати поред себе друге листове папира, нити уз себе имати мобилни телефон, без обзира да ли је укључен или искључен..
- **в)** На колоквијуму није дозвољено коришћење литературе.
- **г)** Водити рачуна о уредности. Нечитки делови текста ће бити третирани као непостојећи. Решења задатака навести по гoрњем редоследу (-1 поен за лош редослед). Препоручује се рад обичном графитном оловком.
- $\mathbf{u}$ ) Имена са искошеним словима(*italic*) подвлачити таласастом линијом( $\sim$
- **ђ)** Резултати колоквијума биће објављени на *Web*-у на адреси: http://rti.etf.bg.ac.rs/rti/ir4ps/

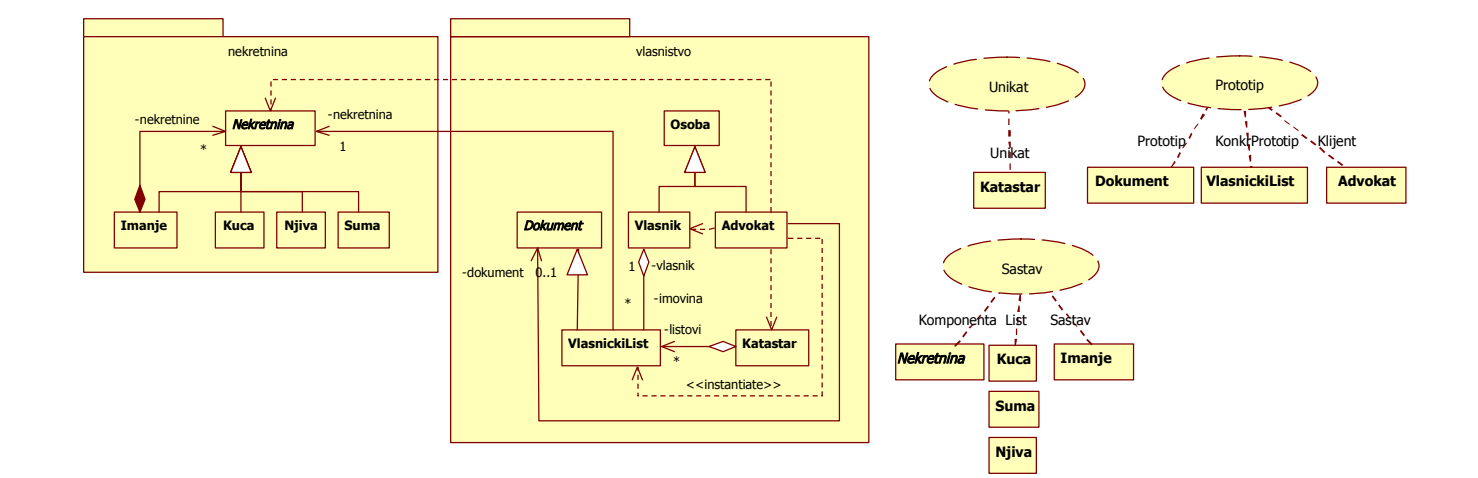

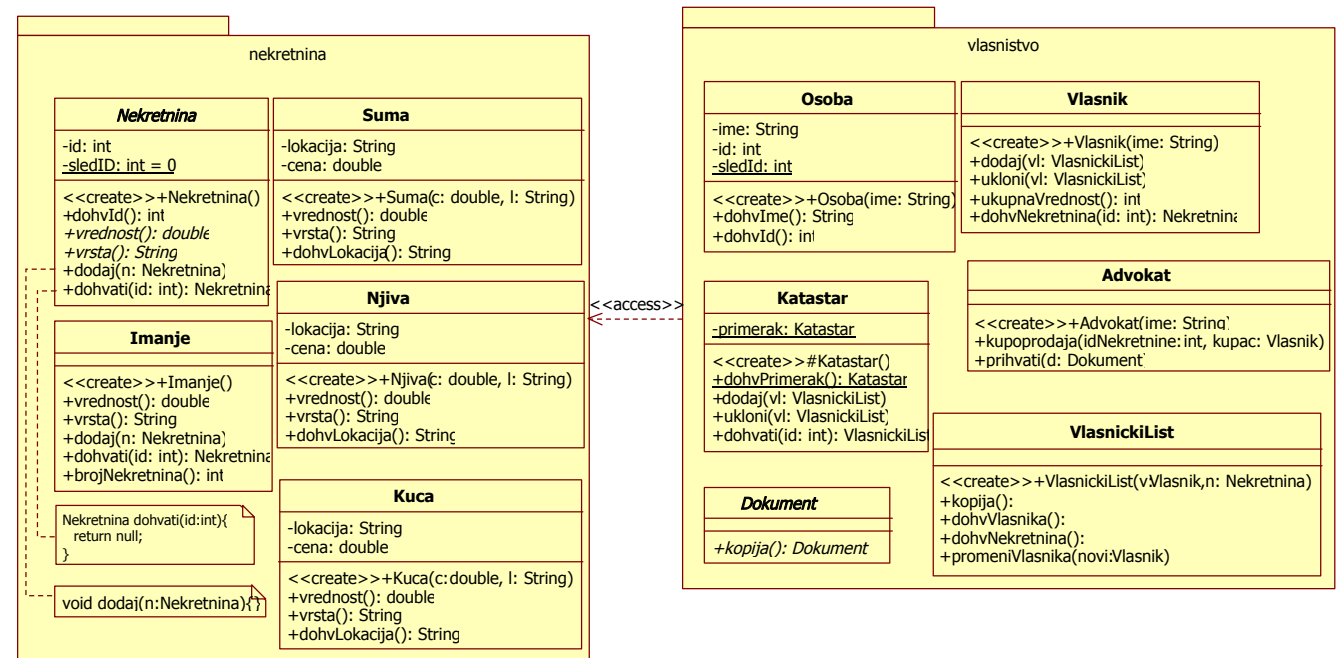

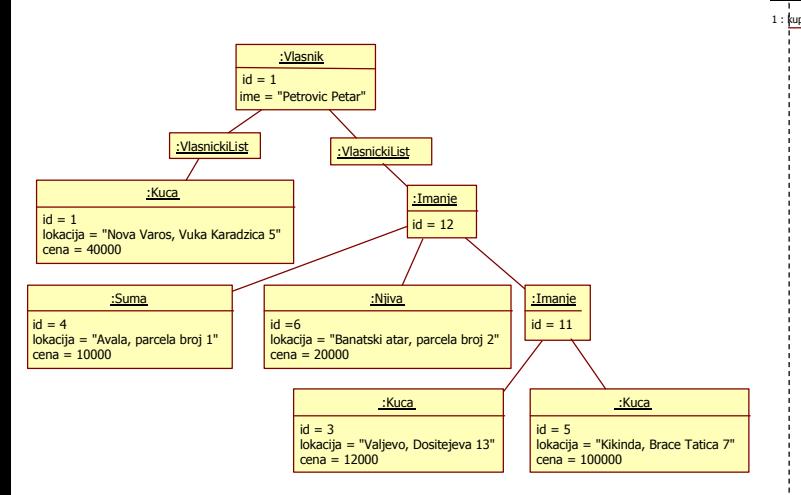

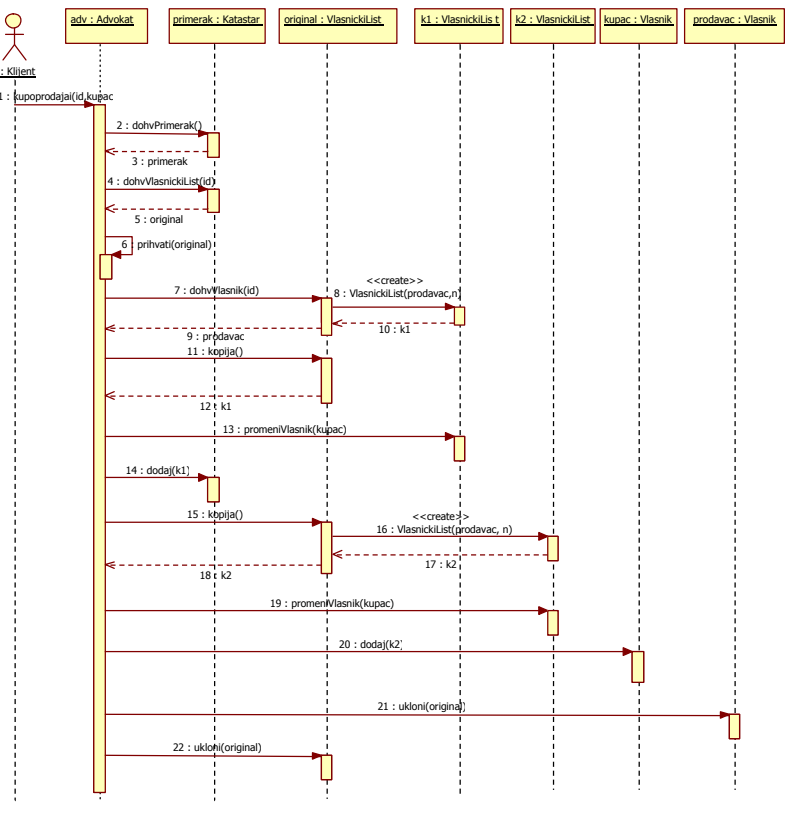